ФЕДЕРАЛЬНОЕ АГЕНТСТВО ПО ТЕХНИЧЕСКОМУ РЕГУЛИРОВАНИЮ И МЕТРОЛОГИИ

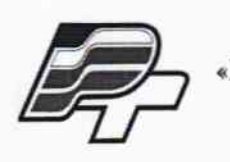

ФЕДЕРАЛЬНОЕ БЮДЖЕТНОЕ УЧРЕЖДЕНИЕ «ГОСУДАРСТВЕННЫЙ РЕГИОНАЛЬНЫЙ ЦЕНТР СТАНДАРТИЗАЦИИ, МЕТРОЛОГИИ И ИСПЫТАНИЙ В Г. МОСКВЕ» (ФБУ «РОСТЕСТ - МОСКВА»)

# **УТВЕРЖДАЮ**

Заместитель генерального

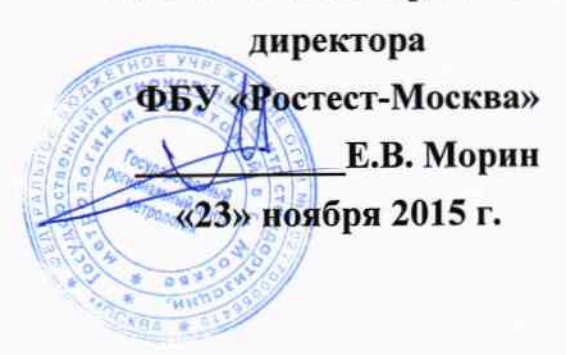

Государственная система обеспечения единства измерений

Анализаторы углерода, серы G4 ICARUS

Методика поверки PT-MII-2302-448-2015

 $1.5.64490 - 16$ 

г. Москва 2015

Настоящая методика распространяется на анализаторы углерода, серы G4 ICARUS, предназначенные для измерения массовой доли углерода, серы в металлах, сплавах и неорганических твердых материалах, и устанавливает методы и средства ее первичной и периодической поверки.

Интервал между поверками 1 год.

#### 1 ОПЕРАЦИИ ПОВЕРКИ

При проведении поверки выполняют операции, указанные в таблице 1.

Таблица 1 - Операции поверки

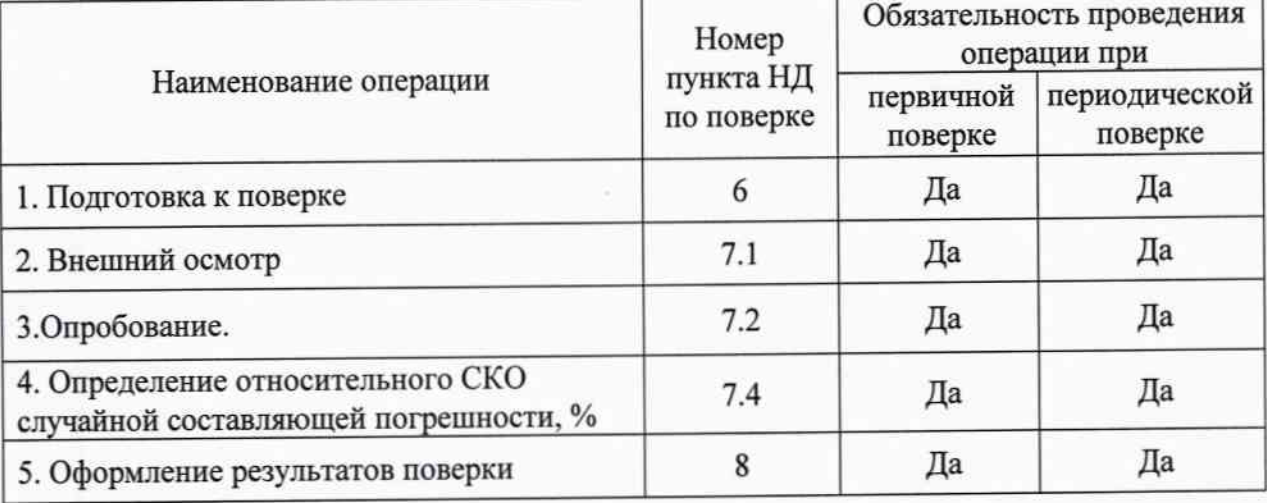

### 2 СРЕДСТВА ПОВЕРКИ

При проведении поверки применяют средства измерений и вспомогательные устройства, приведенные в таблице 2.

Таблица 2 - Средства измерений

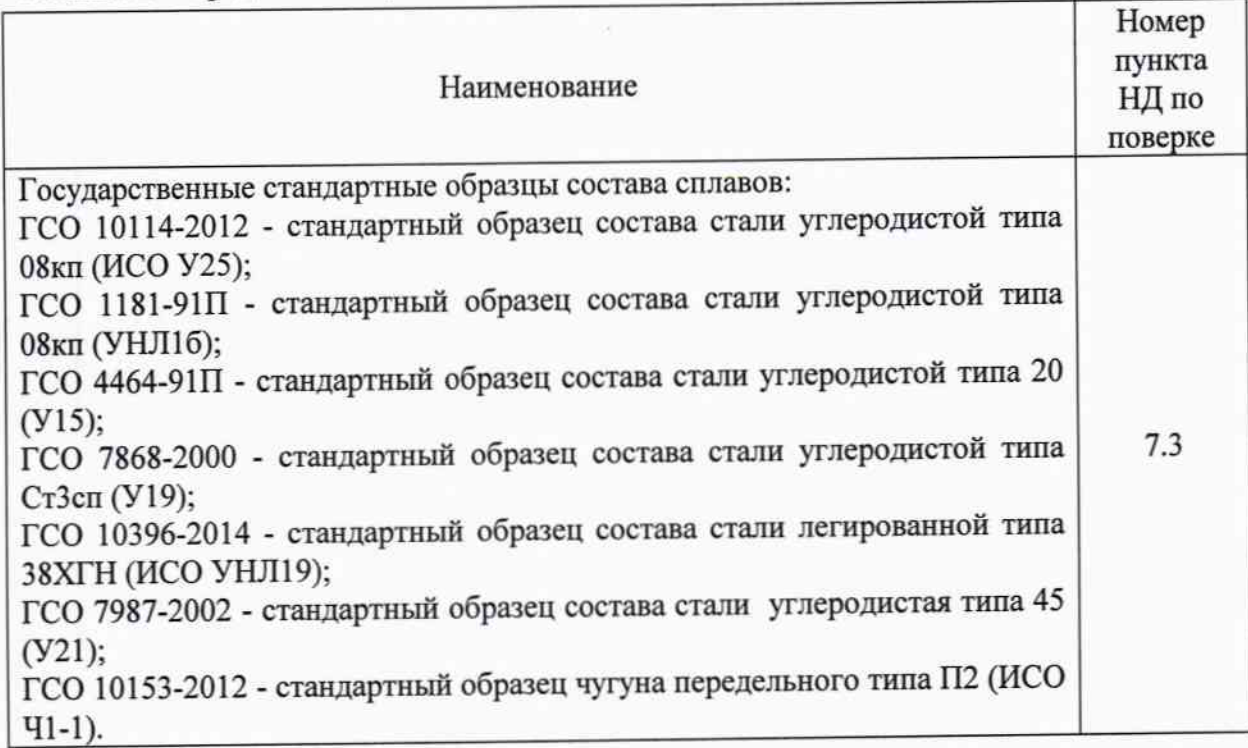

Примечание - Допускается применение других средств поверки с метрологическими характеристиками, обеспечивающими требуемые точности измерений в соответствии с применяемой методикой измерений (МИ).

- Допускается поверка по одному элементу по заявки владельца.

#### 3 ТРЕБОВАНИЯ К КВАЛИФИКАЦИИ ПОВЕРИТЕЛЕЙ

3.1 К проведению поверки допускают поверителей, изучивших настоящую методику поверки и руководство по эксплуатации, имеющих стаж работы по данному виду измерений не менее одного года.

#### 4 ТРЕБОВАНИЯ БЕЗОПАСНОСТИ

При проведении поверки анализатора должны соблюдаться требования безопасности согласно эксплуатационной документации, а также правила техники безопасности, принятые на предприятии, эксплуатирующем анализаторы углерода, серы **G4 ICARUS.** 

## 5 УСЛОВИЯ ПОВЕРКИ

5.1 Поверка анализатора должна проводиться при следующих внешних условиях:

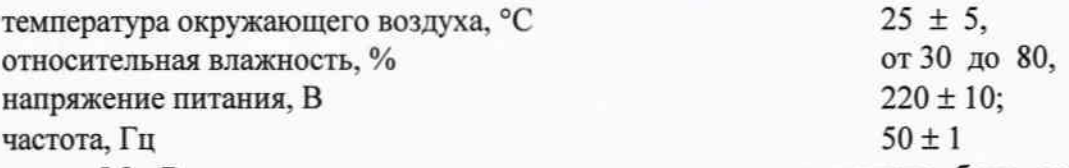

5.2. В помещении, где производится поверка, не должно быть повышенных уровней электромагнитного излучения, шума и вибрации.

5.3. Не допускается попадание на анализатор прямых солнечных лучей.

#### 6 ПОДГОТОВКА К ПОВЕРКЕ

6.1 Для проведения поверки представляют следующую документацию:

- руководство по эксплуатации;

- описание типа;

- настоящую методику поверки.

6.1. Подготовить анализатор к работе согласно руководства по его эксплуатации.

6.2. Включить и прогреть его в течение 30 мин.

#### 7 ПРОВЕДЕНИЕ ПОВЕРКИ

#### 7.1 Внешний осмотр

При внешнем осмотре должно быть установлено:

- повреждений корпуса, ручек управления И - отсутствие механических соединительных проводов;
- наличие маркировки (наименование или товарный знак завода-изготовителя, тип и заводской номер анализатора).

## 7.2 Опробование.

7.2.1 Для опробования анализатора подготовить пробу образца ГСО. Провести пробное измерение.

При опробовании должно быть установлено:

- правильность работы управляющей программы, правильность отработки аварийных сообщений при проведении измерений;

- правильность выводимой на дисплей информации.

7.2.2 Провести идентификацию ПО на соответствие ПО поверяемому СИ.

При печати результатов измерения на бланке печатается идентификатор ПО, который должен совпадать с заводским номером СИ.

Результат опробования считается положительным, если заданная программа измерения выполняется без сбоев и идентификатор ПО соответствует поверяемому СИ.

#### составляющей относительного ско случайной  $7.3$ Определение погрешности измерений.

7.3.1 При определении погрешности измерений углерода, серы используют стандартные образцы состава сплавов металлов в соответствии с применяемой МВИ.

В соответствии с руководством по эксплуатации п.6.7 провести построение кривой в координатах С - Х, где С- концентрация элемента в градуировочной образце, Х - интеграл выходного сигнала для данного элемента.

7.3.2 Для каждого стандартного образца сделать по 5 определений массовой доли элементов. Количество образцов должно быть не менее трех.

7.3.3 Для каждого стандартного образца рассчитать результат измерения концентрации С<sub>ј</sub> как среднее арифметическое из пяти измерений:

$$
\overline{C}_{j} = \frac{\sum_{i=1}^{n} C_{ij}}{n}, \% \text{ масс. доли}
$$

где n - число наблюдений, n = 5.

7.3.4 Рассчитать относительное СКО случайной составляющей погрешности измерений для каждого образца по формуле:

OCKO 
$$
=\frac{100}{\overline{C}}\sqrt{\frac{\sum_{i=1}^{n}(C_i-\overline{C})^2}{n-1}}, \%
$$

n - число наблюдений 5,

S - среднее арифметическое из 5 результатов измерений

Принять за относительное СКО случайной составляющей погрешности измерений максимальную из полученных по серии измерений.

Результат поверки считается положительным, если относительное СКО случайной составляющей погрешности измерений не превышает указанного в таблице 3.

#### Таблица 3

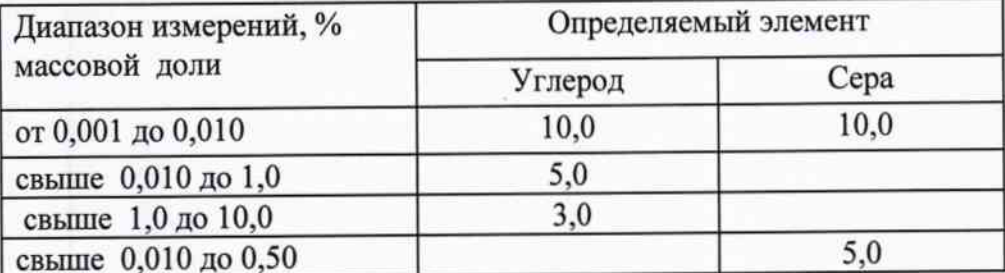

#### 8. Оформление результатов поверки.

8.1. При положительных результатах поверки анализаторы углерода, серы G4 ICARUS признаются годными, и на них выдаётся свидетельство о поверке по форме, согласно приказа 1815 Минпромторга России.

На свидетельство наносится знак поверки в виде наклейки.

8.2. Анализаторы углерода, серы G4 ICARUS, не удовлетворяющие хотя бы одному из требований п.п.7.1 - 7.3 настоящей методики, признаются

непригодными и к применению не допускаются. Отрицательные результаты поверки оформляются выдачей извещения о непригодности.

Начальник лаборатории № 448 ФБУ «Ростест-Москва»

1 категории лаборатории № 448

Инженер по метрологии

A.B. KBayes<br>3 Alunner B.A. Mexaninkoba

# ПРОТОКОЛ ПОВЕРКИ №

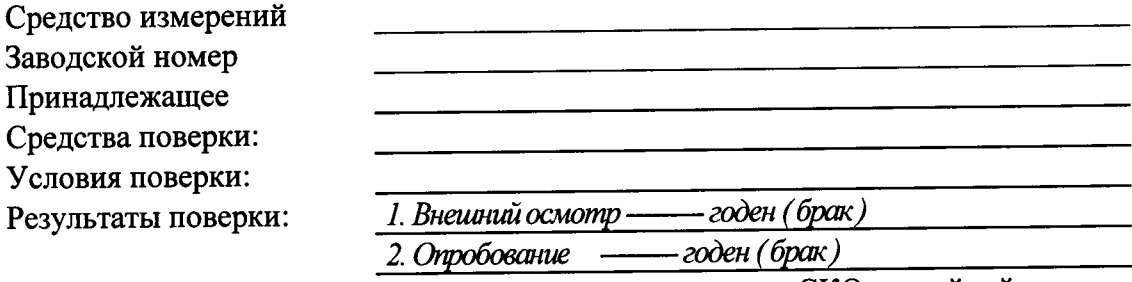

3. Определение относительного СКО случайной составляющей погрешности измерений, %

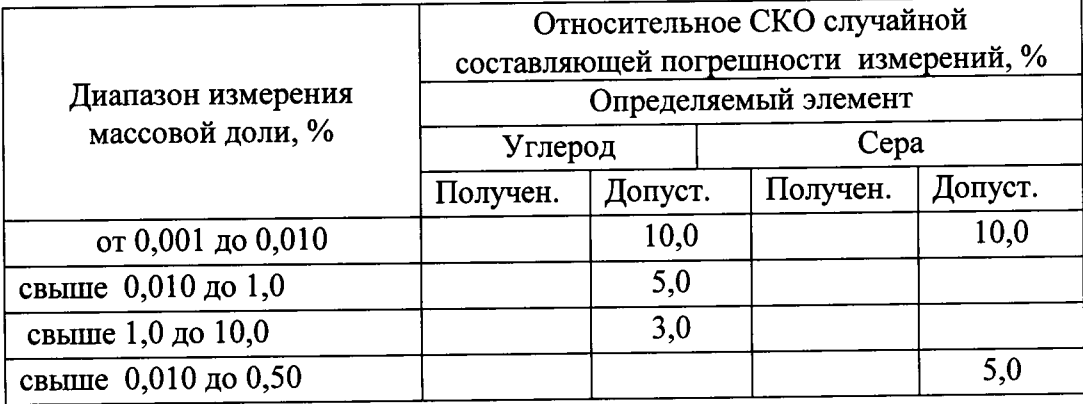

ЗАКЛЮЧЕНИЕ

Годен / негоден

СВИДЕТЕЛЬСТВО

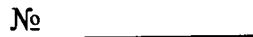

Поверитель